# TC500 调试流程说明

1、本调试流程说明是基于本调试包所包含的内容(如 PLC 程序、报警文本、换刀程序等)进行说明;

- 2、批注一栏用于现场调试过程的记录、信号的批注、以及临时接线、机械问题的记录;
- 3、本调试流程是基于本调试包中内容编写,如使用非本调试包中 PLC 程序、子程序等调试,则可能不适用。
- 4、免责声明:本调试流程仅作调试参考、建议使用,作者不对由于参考本流程调试所产生的问题负责!!
- 一、硬件检查

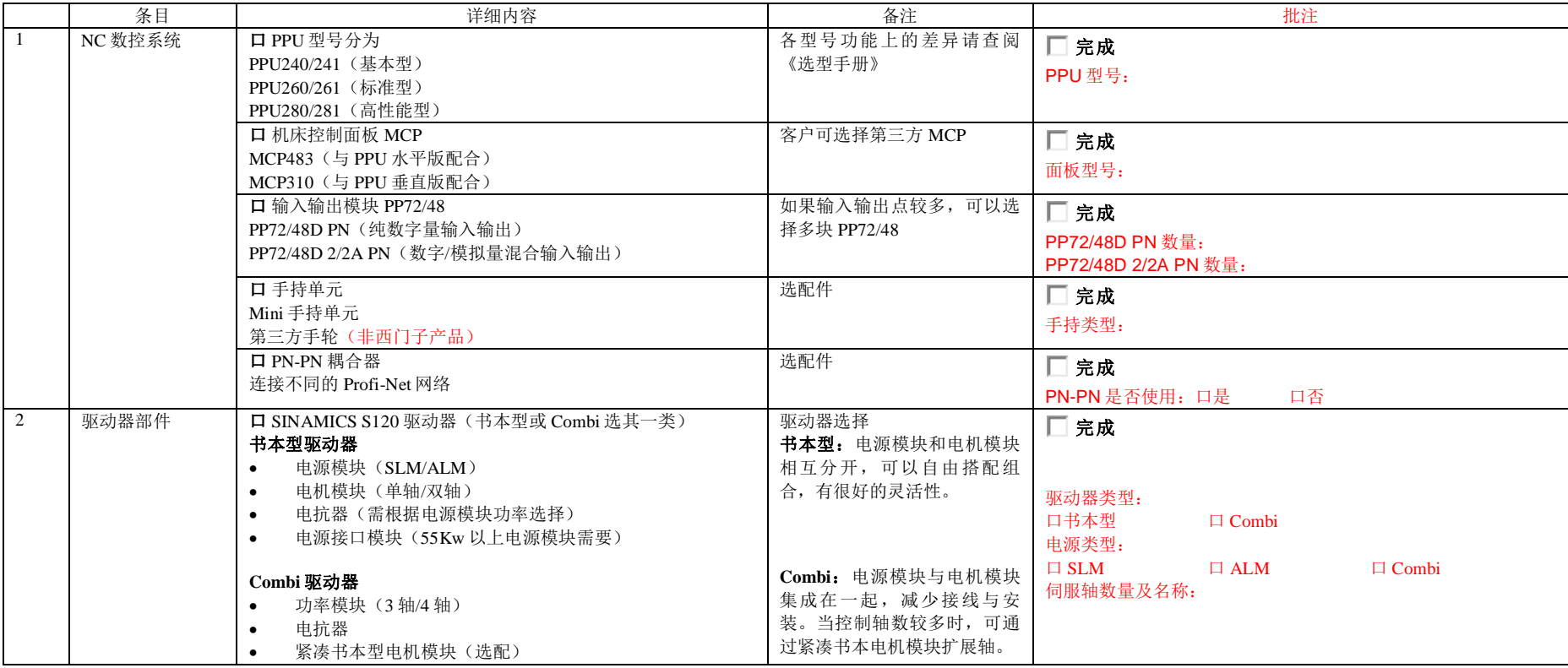

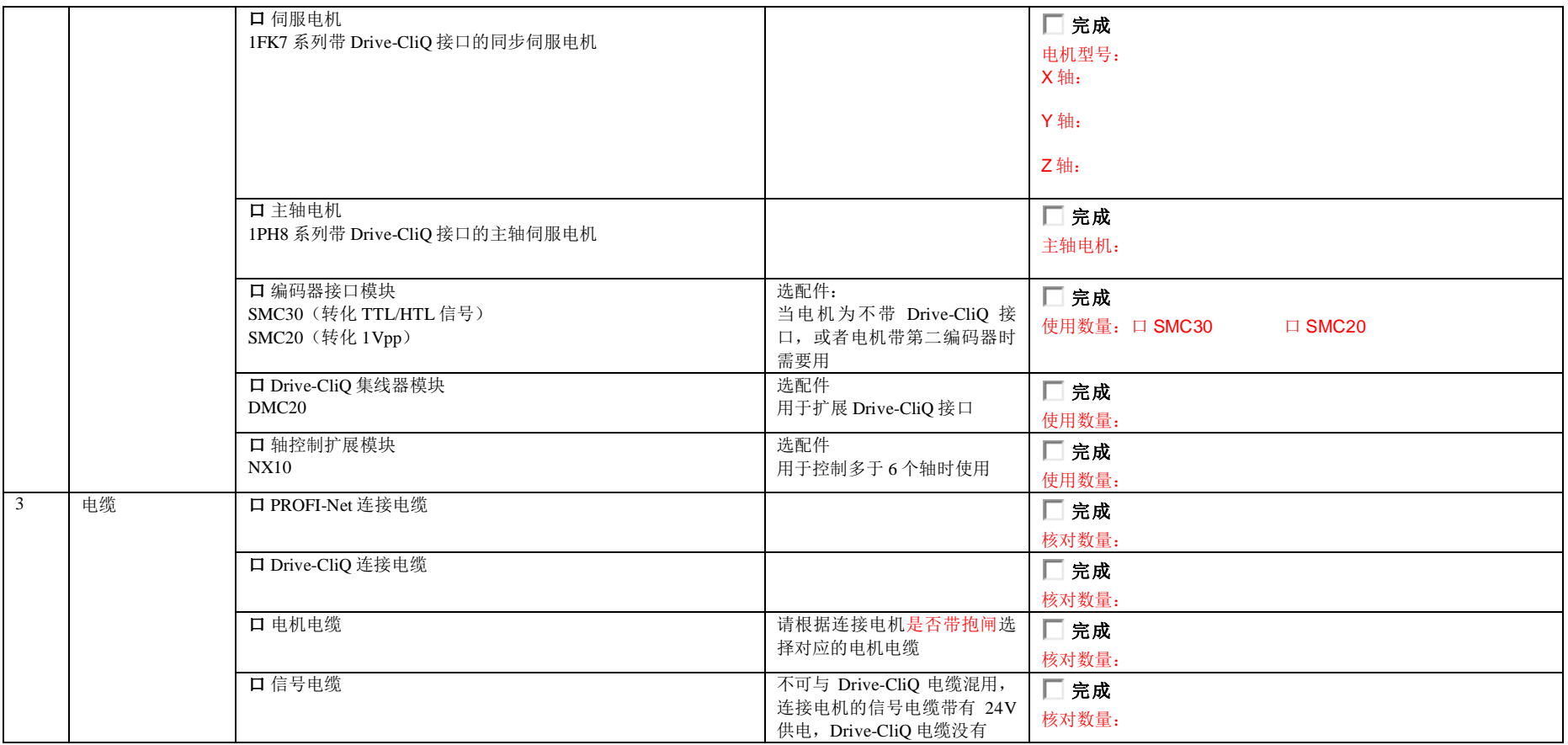

# 二、硬件连接

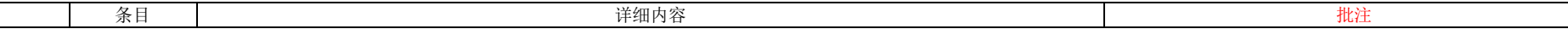

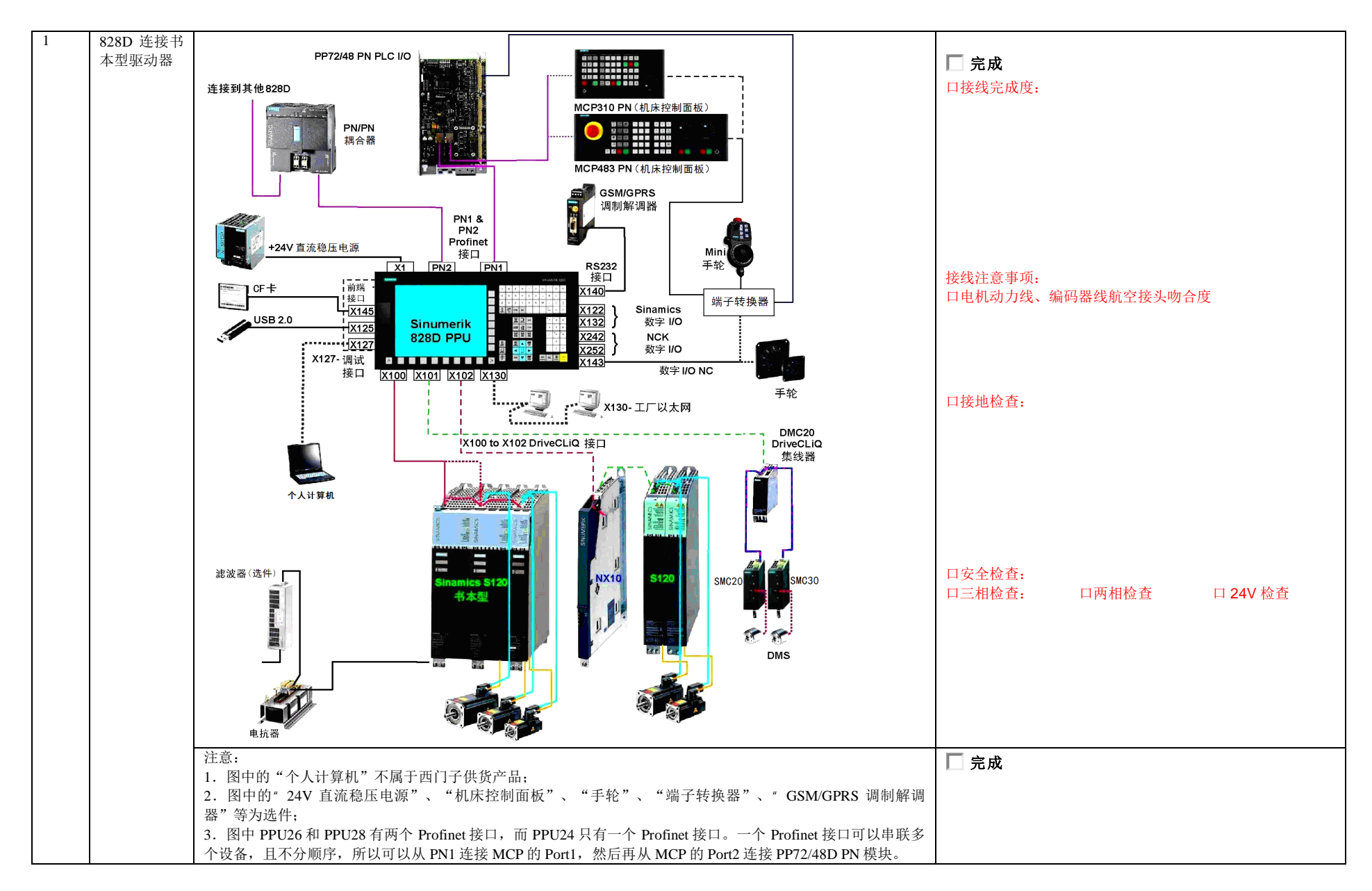

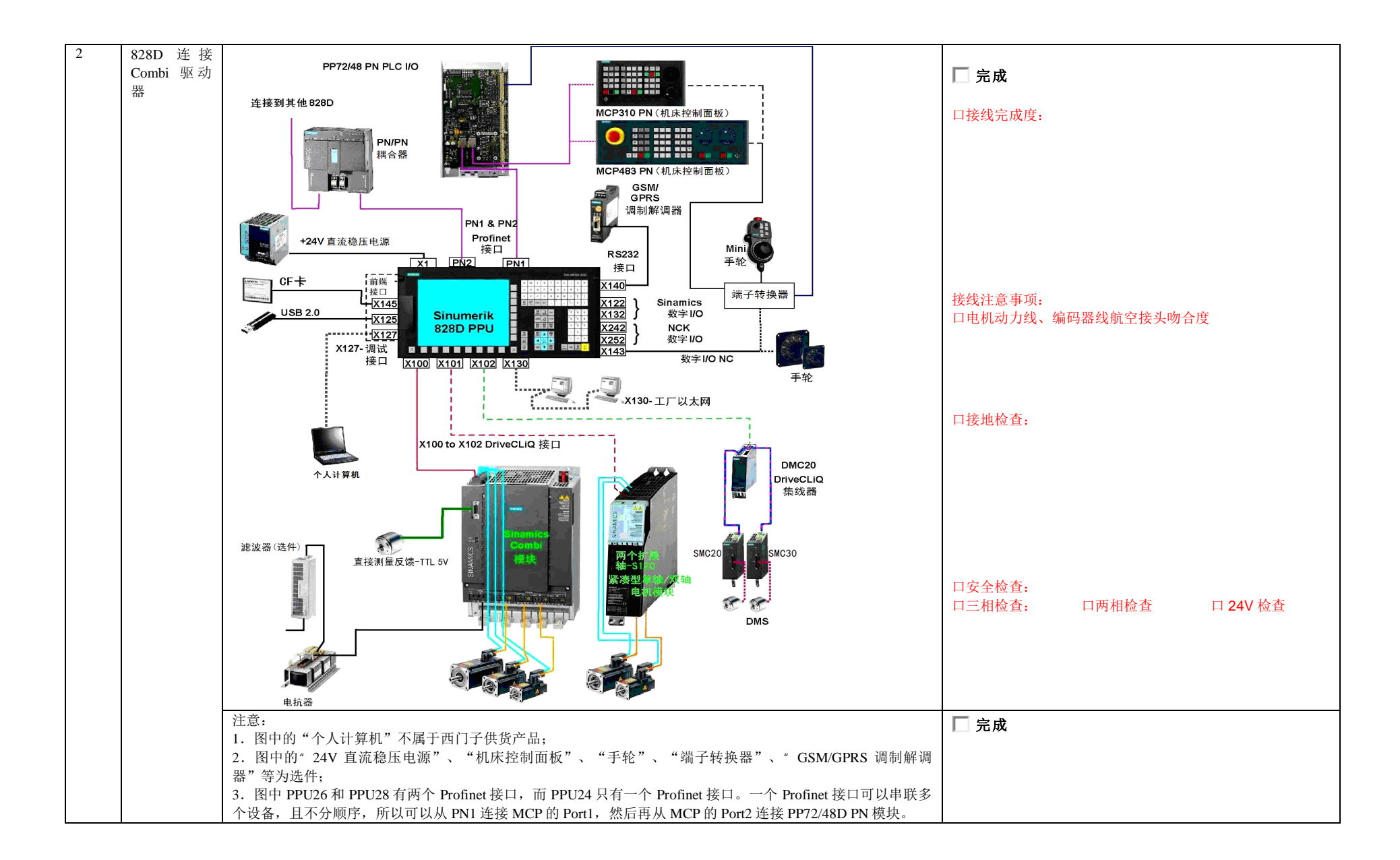

# 三、上电前检查

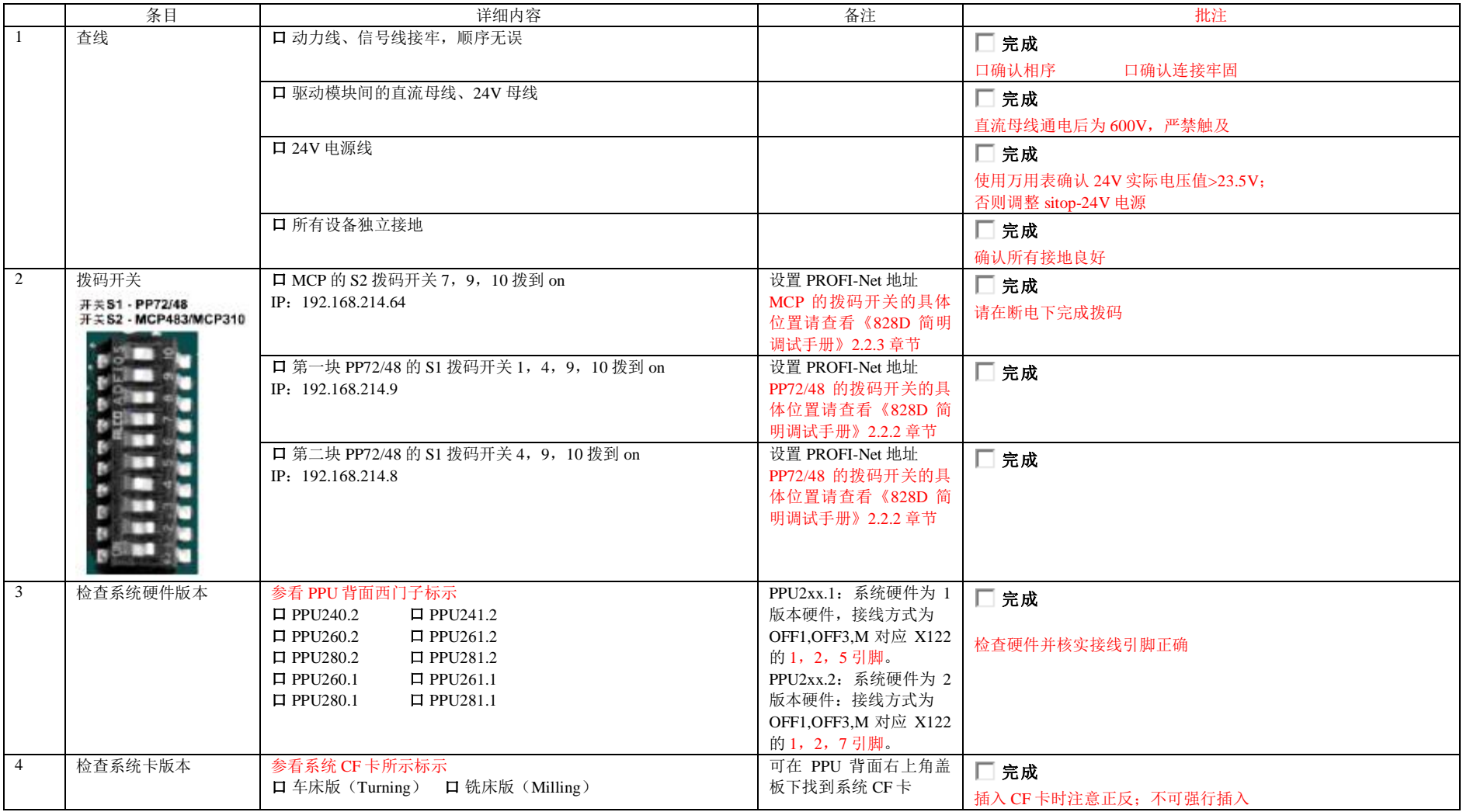

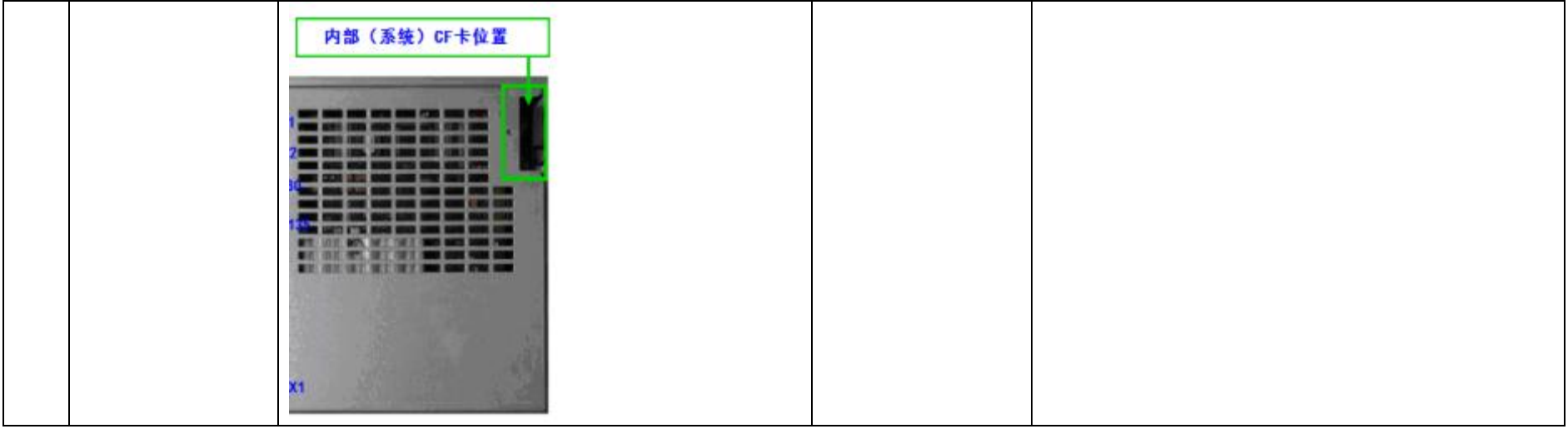

# 四、初次上电设置

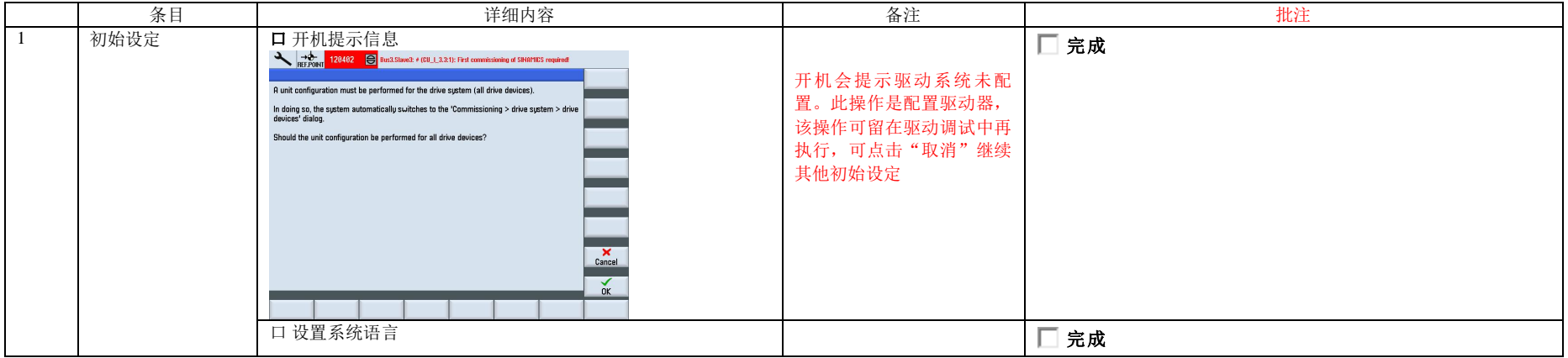

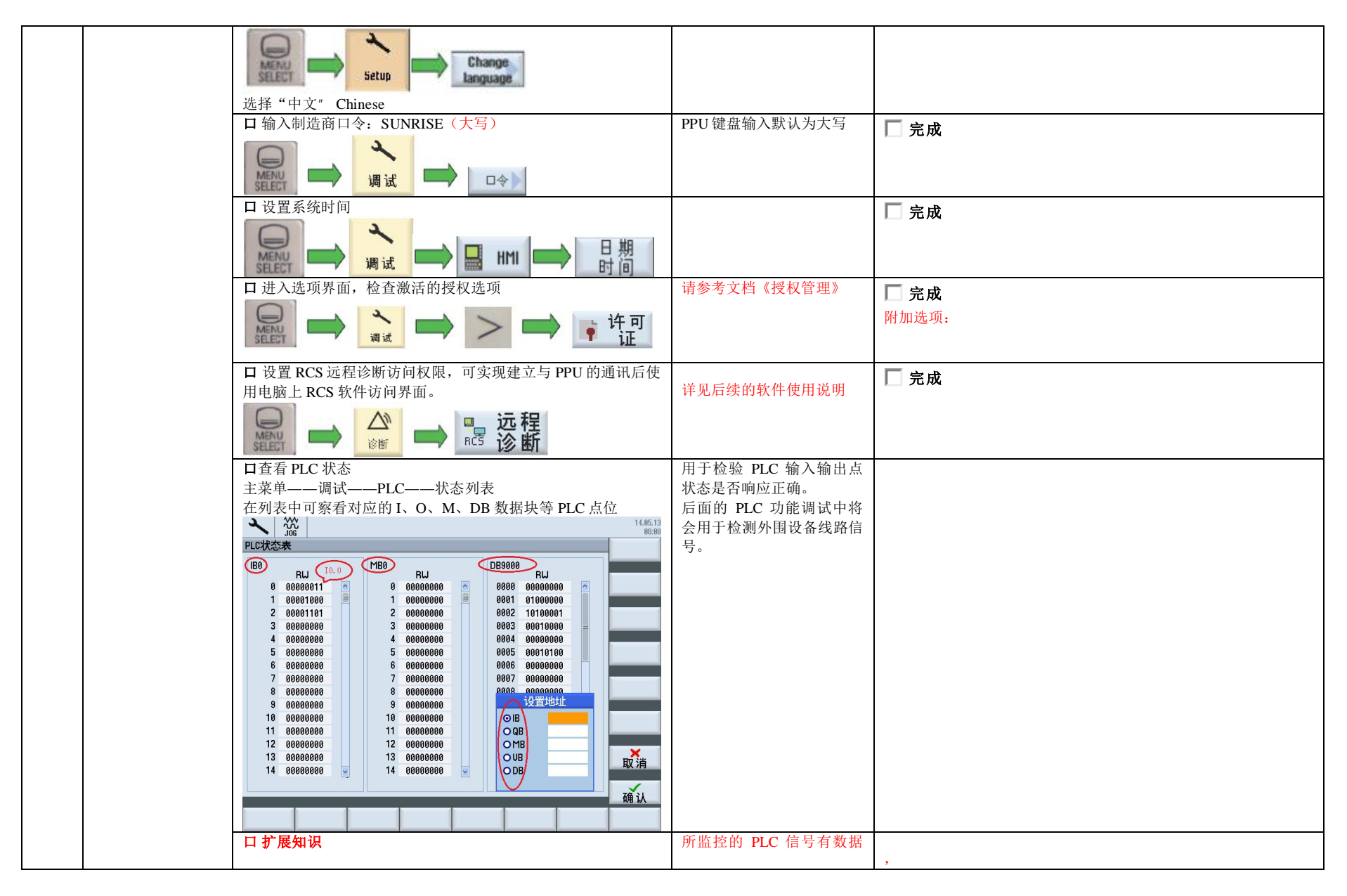

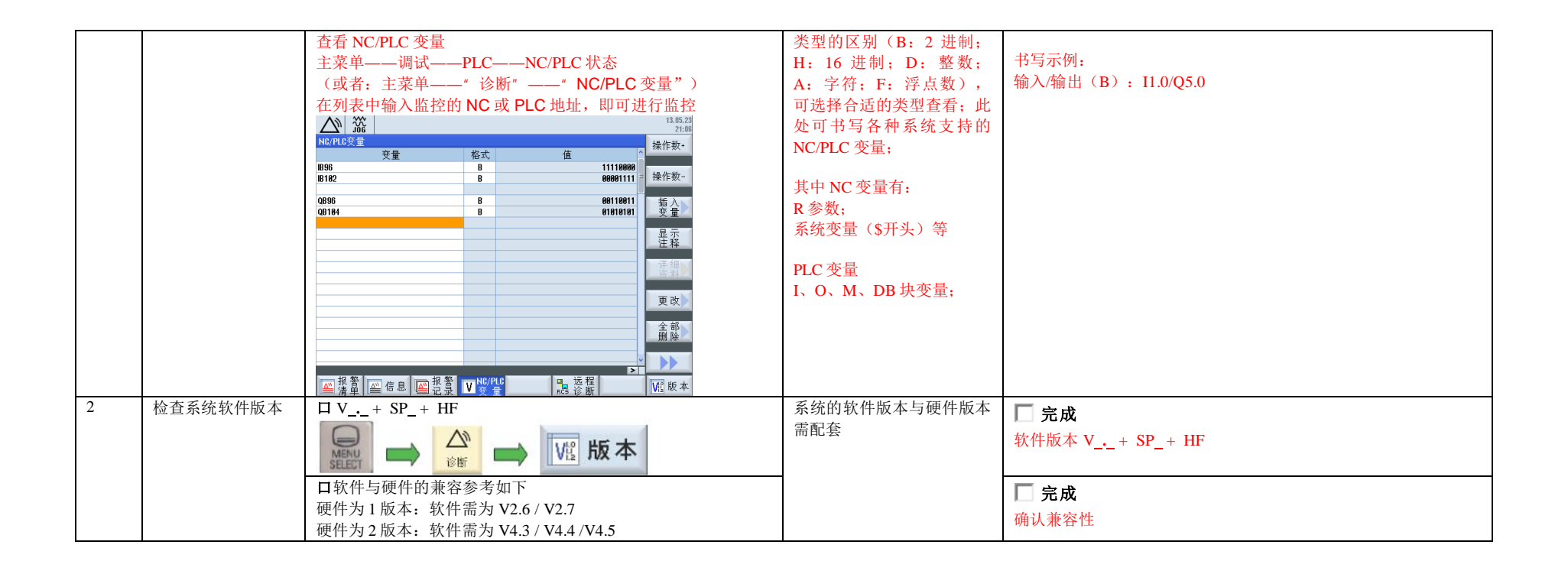

#### 五、PLC 报警文本下载

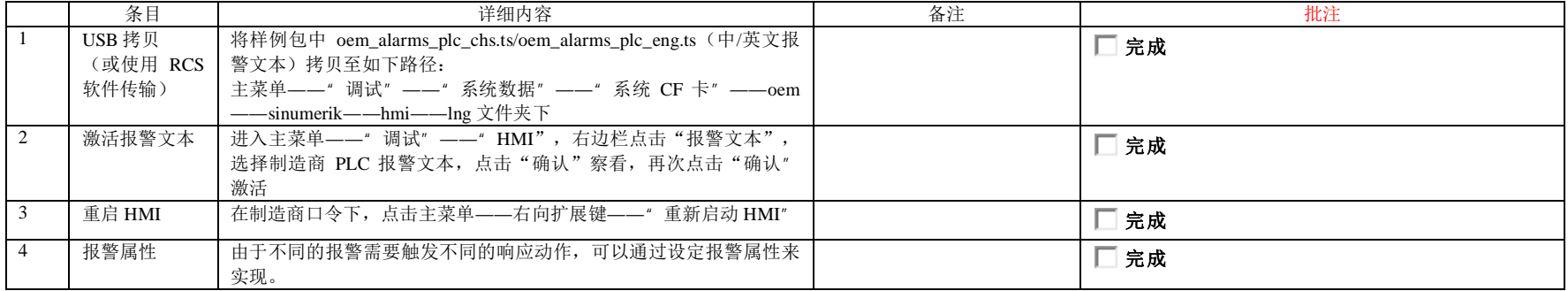

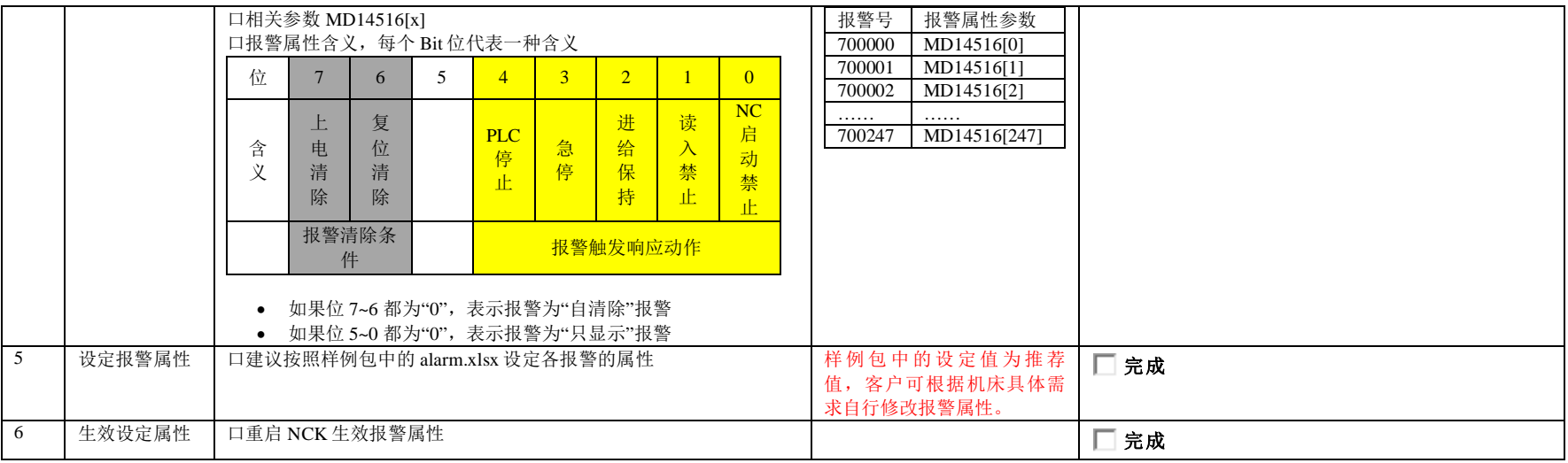

#### 六、PLC 基本功能调试

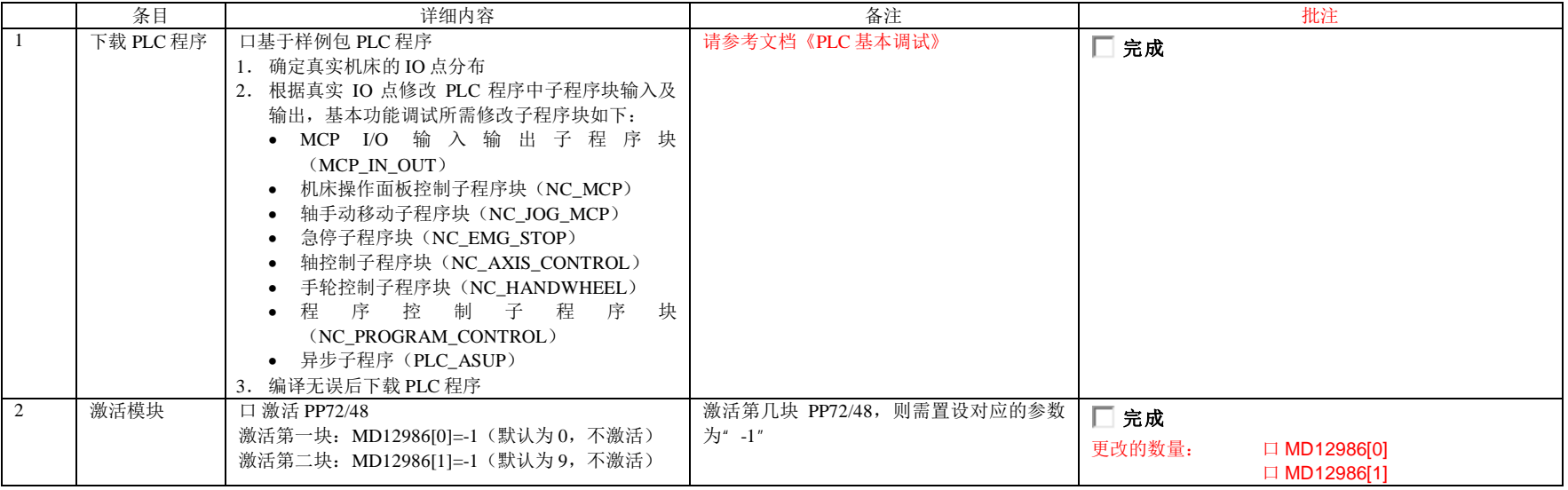

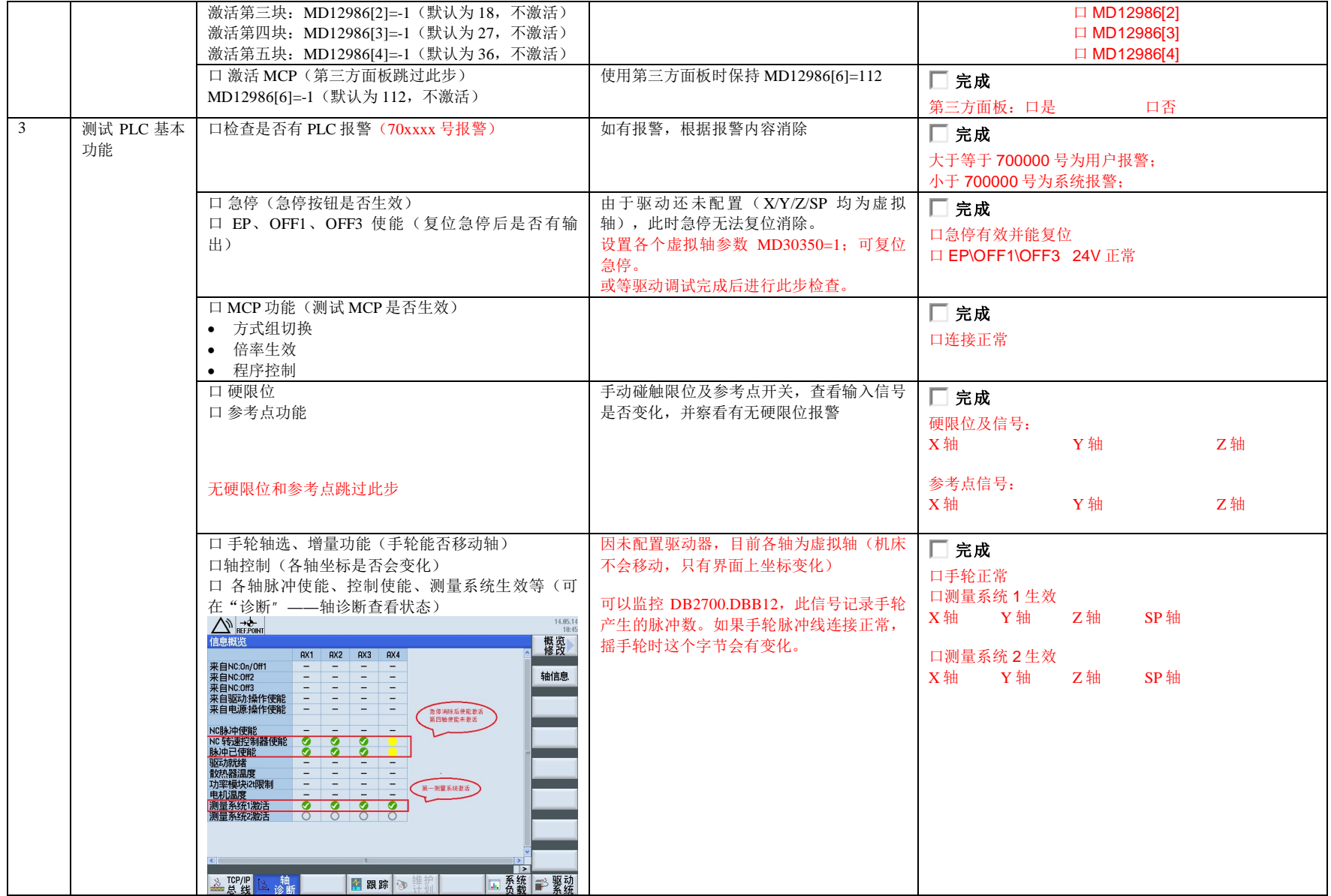

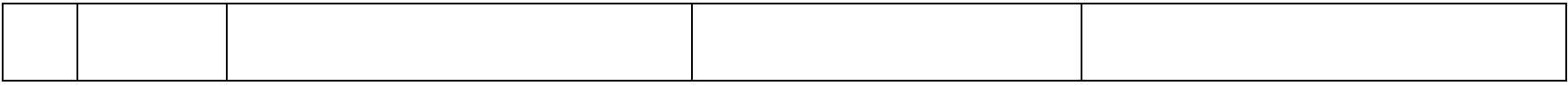

七、驱动调试

#### 非首次驱动调试,直接跳至第 2 步进行;

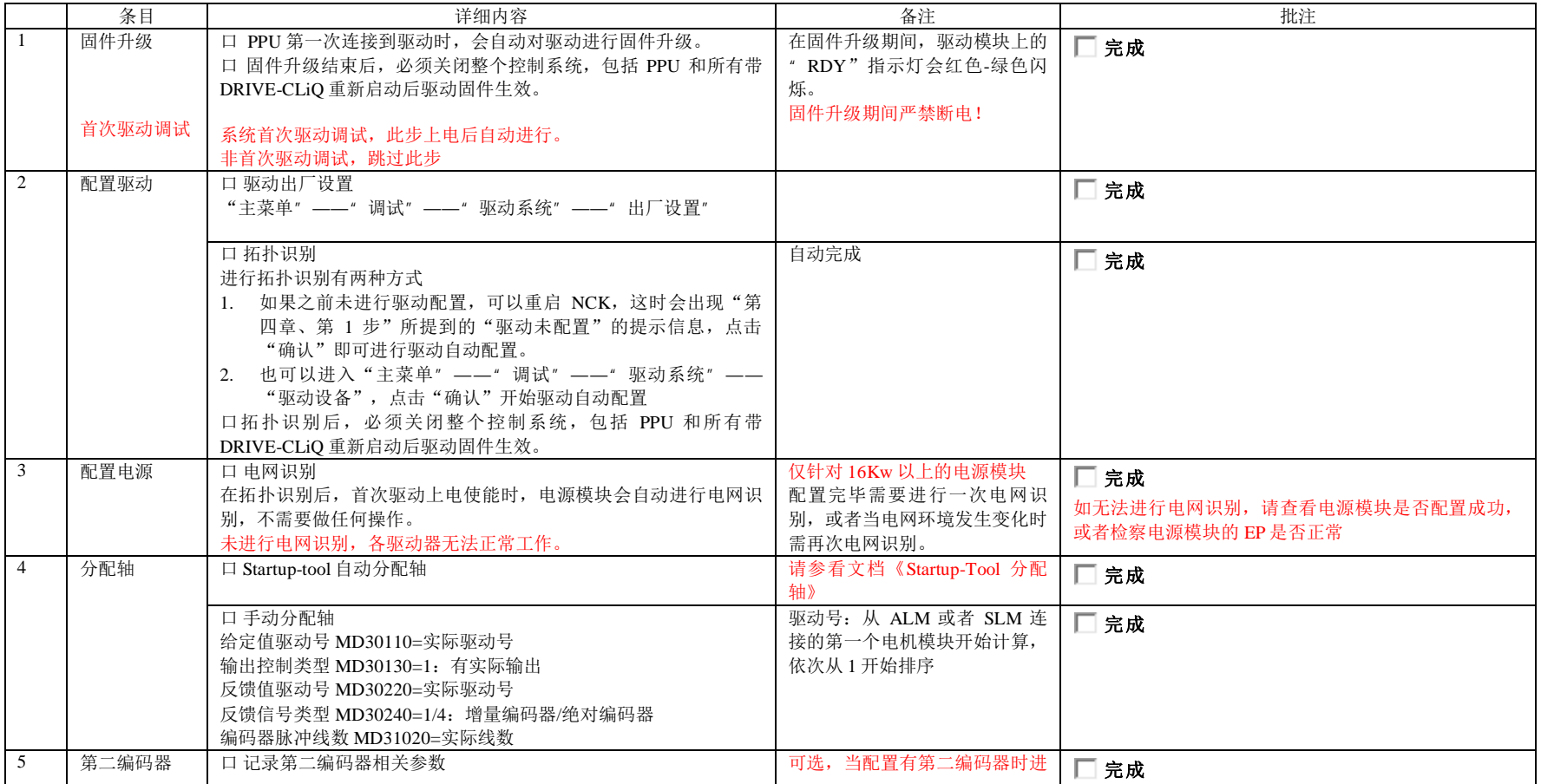

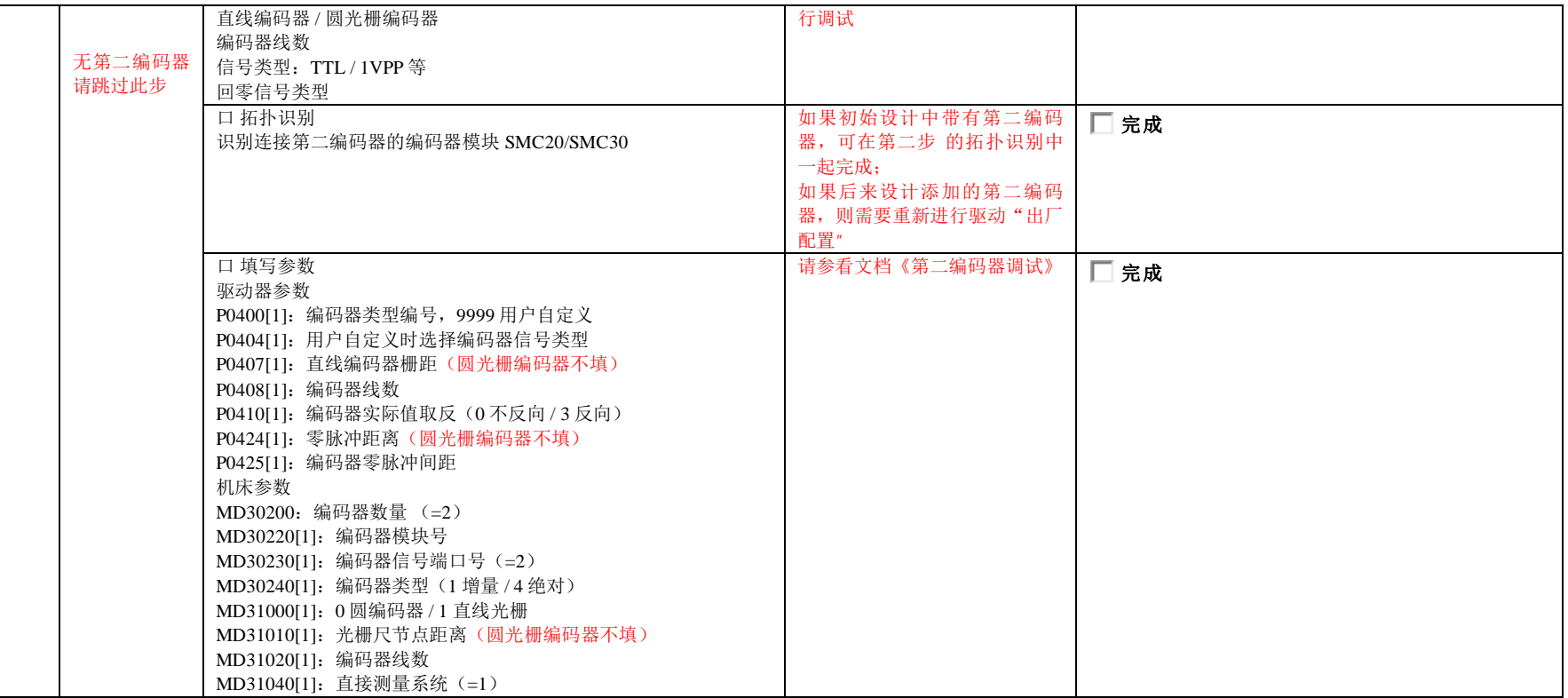

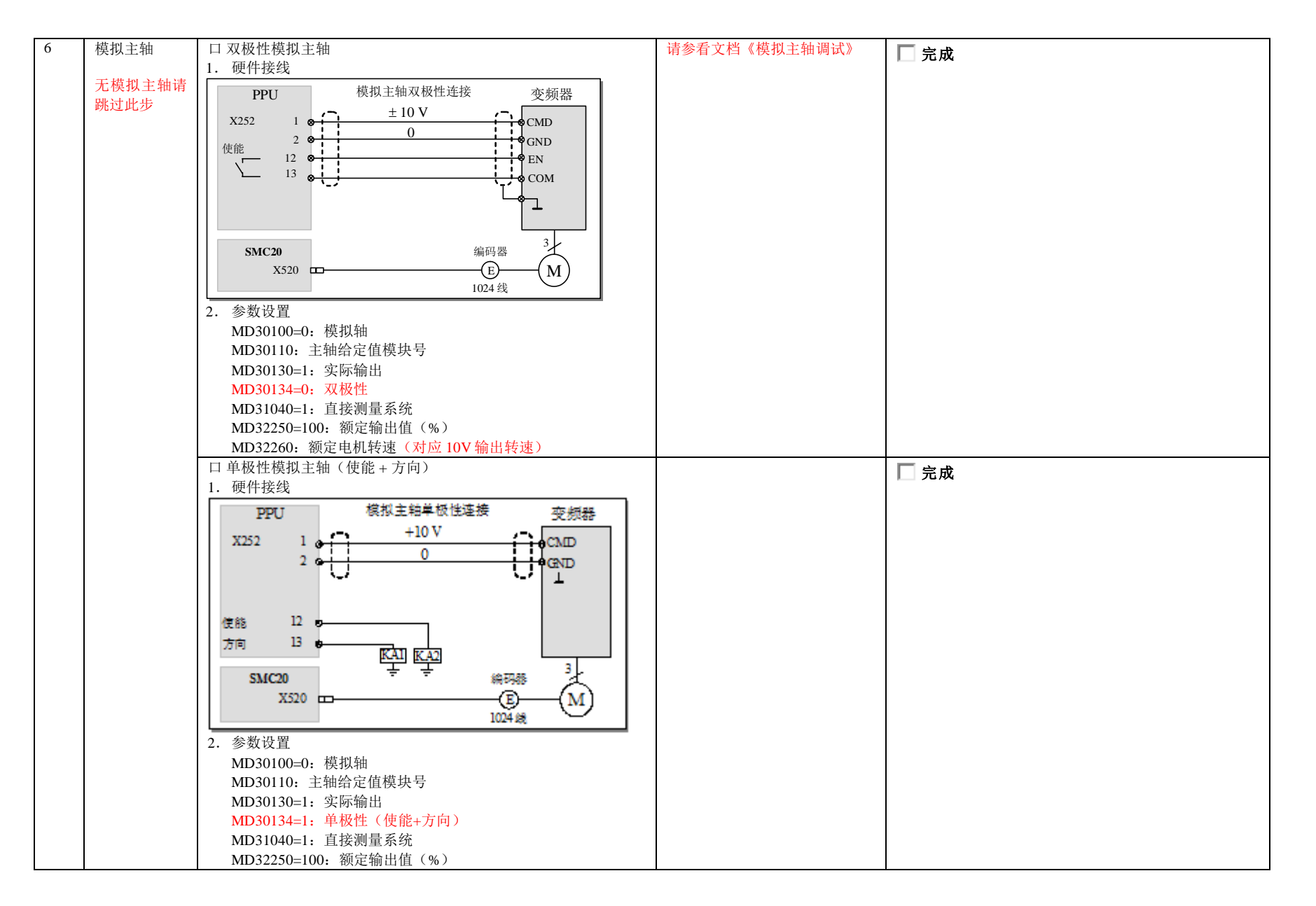

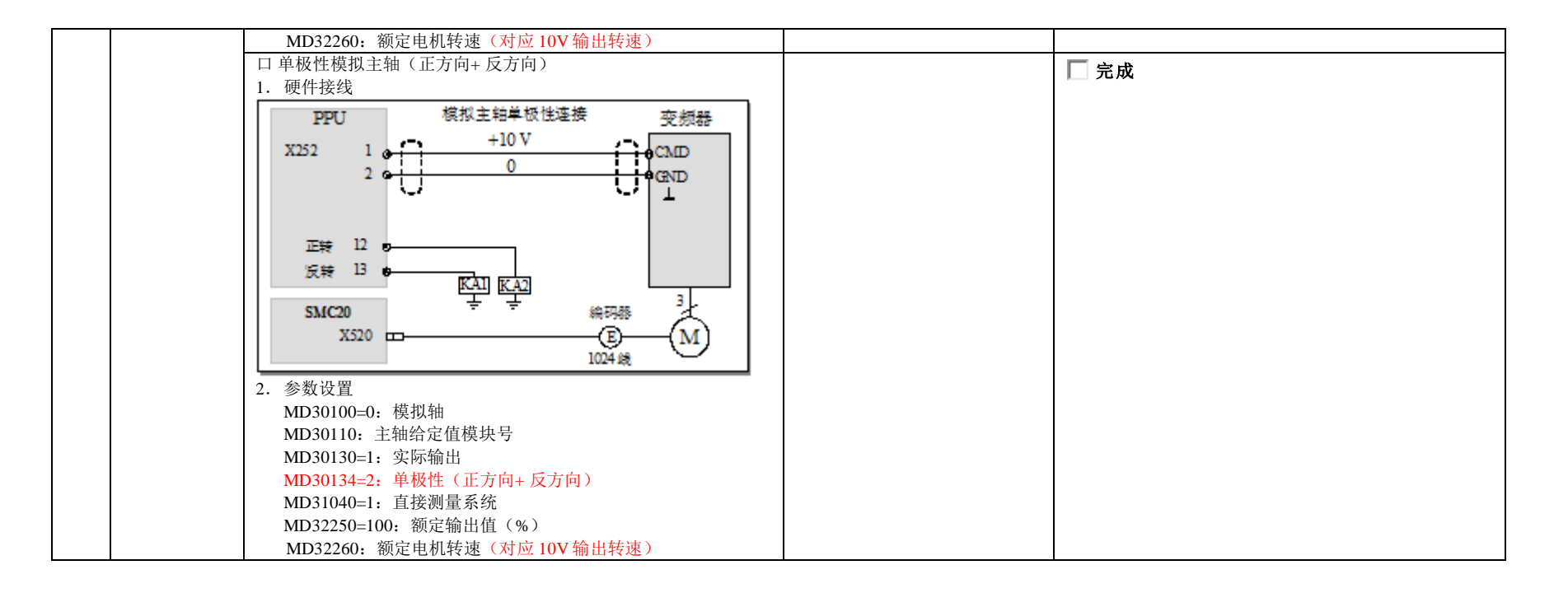

#### 八、NC 参数调试[轴机床数据]

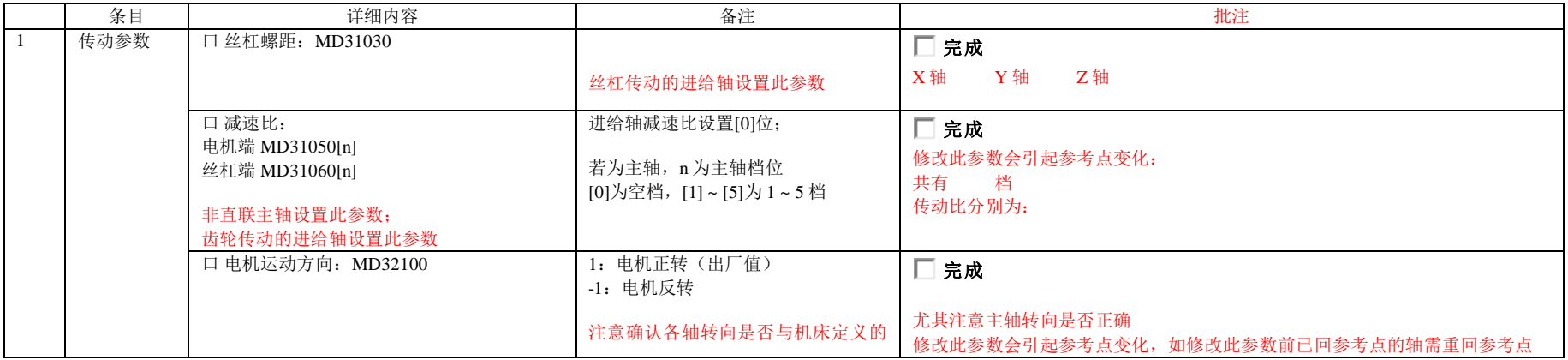

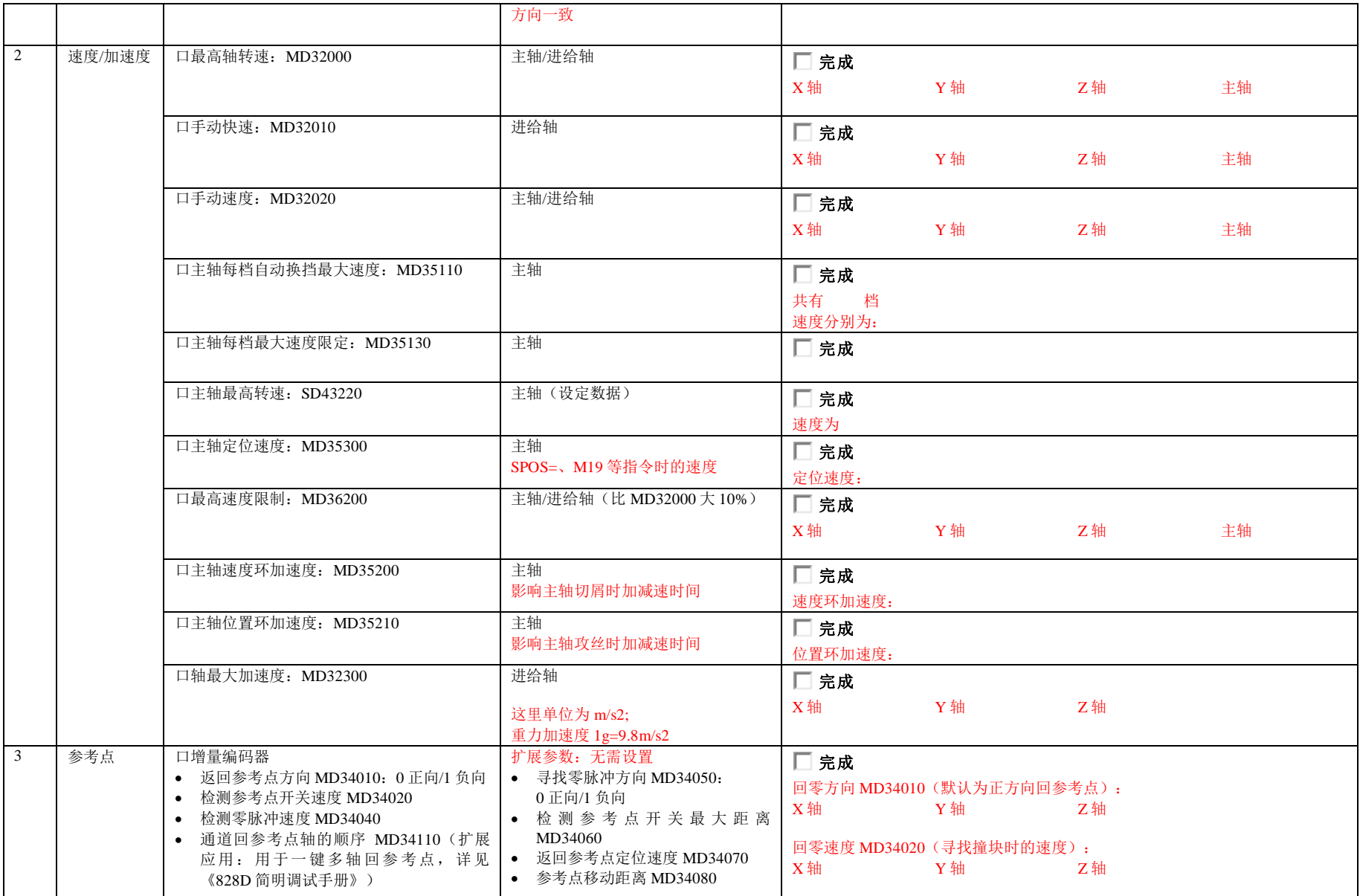

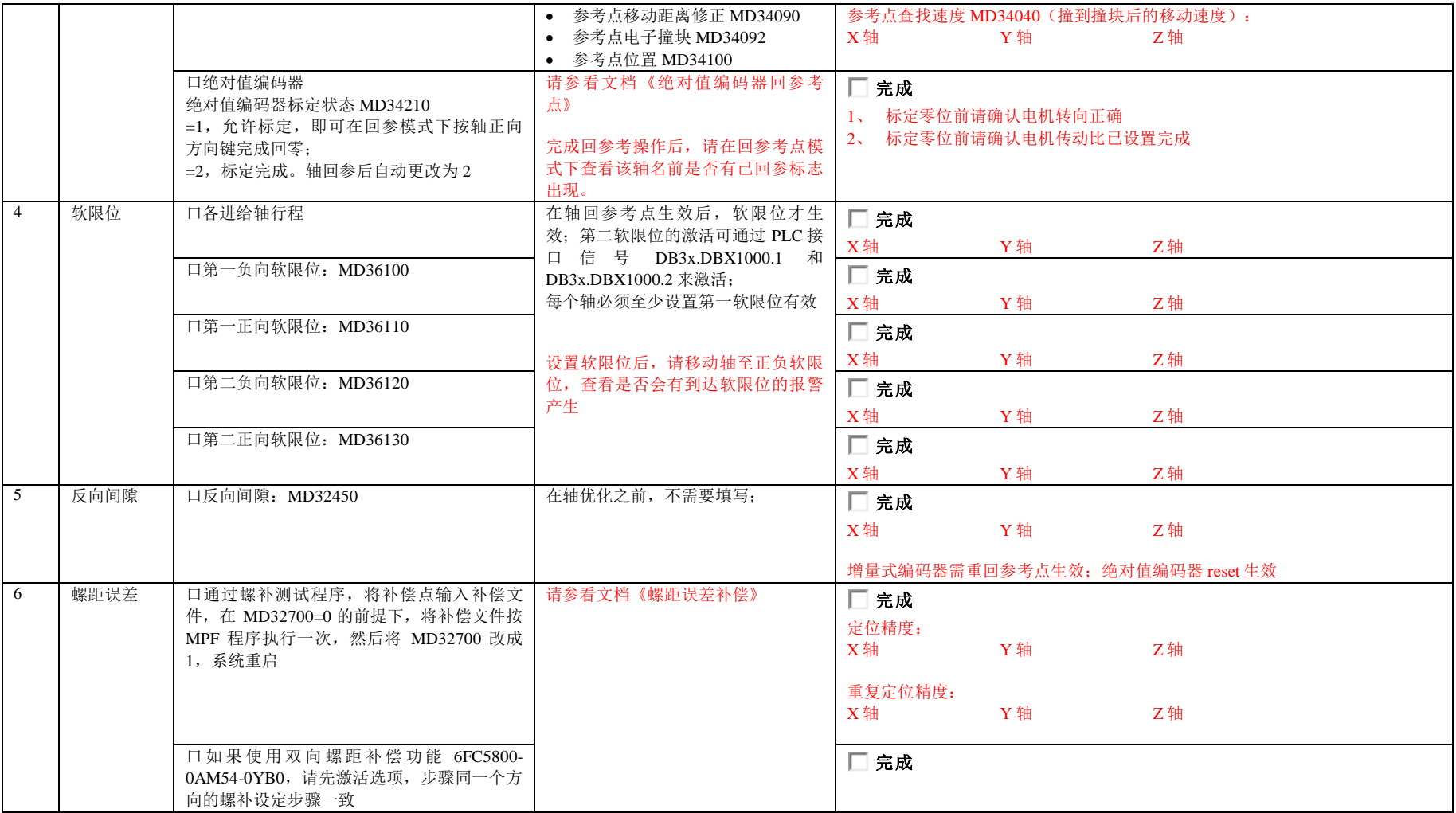

# 九、刀库调试(夹臂式刀库)

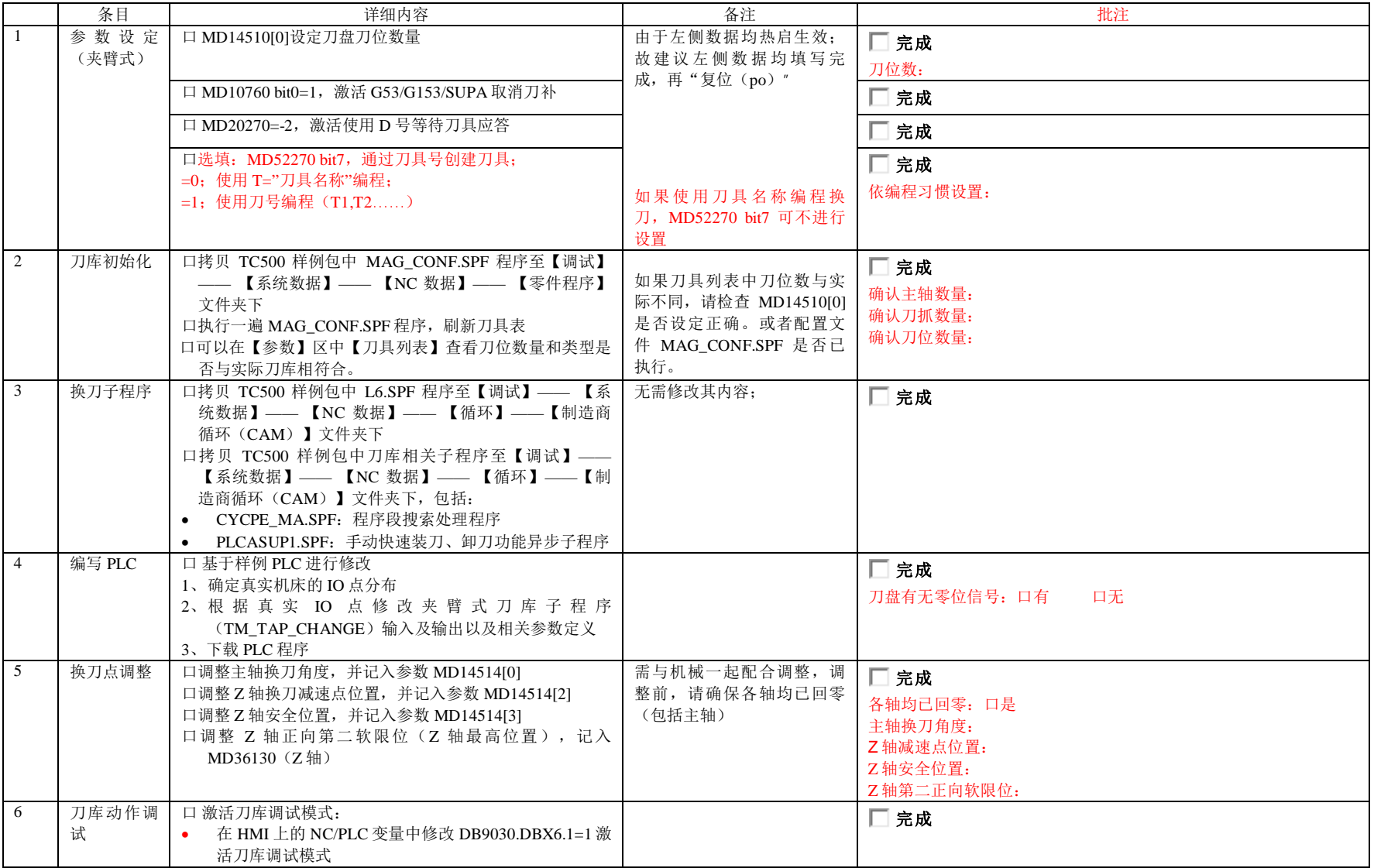

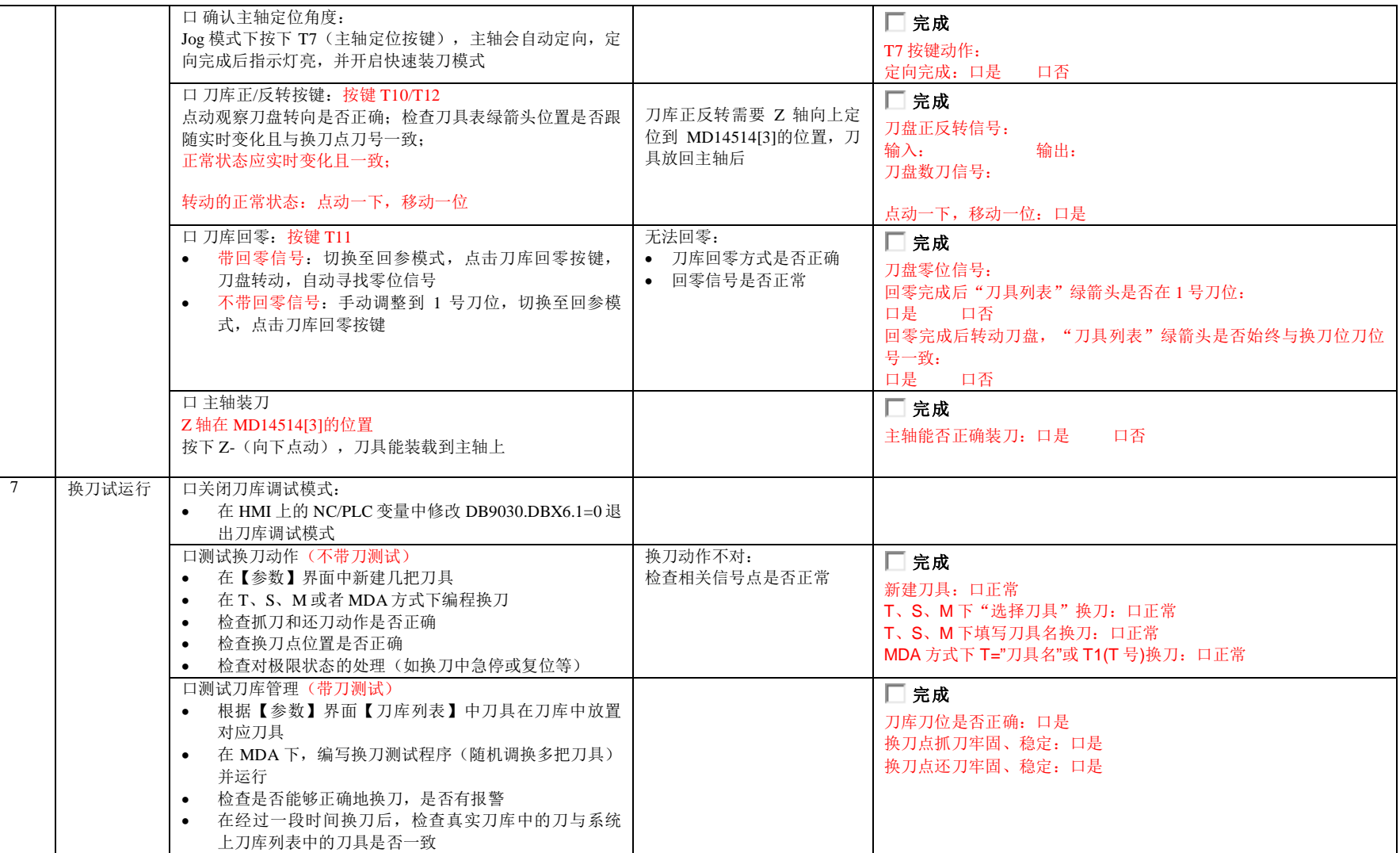

### 十、PLC 辅助功能调试

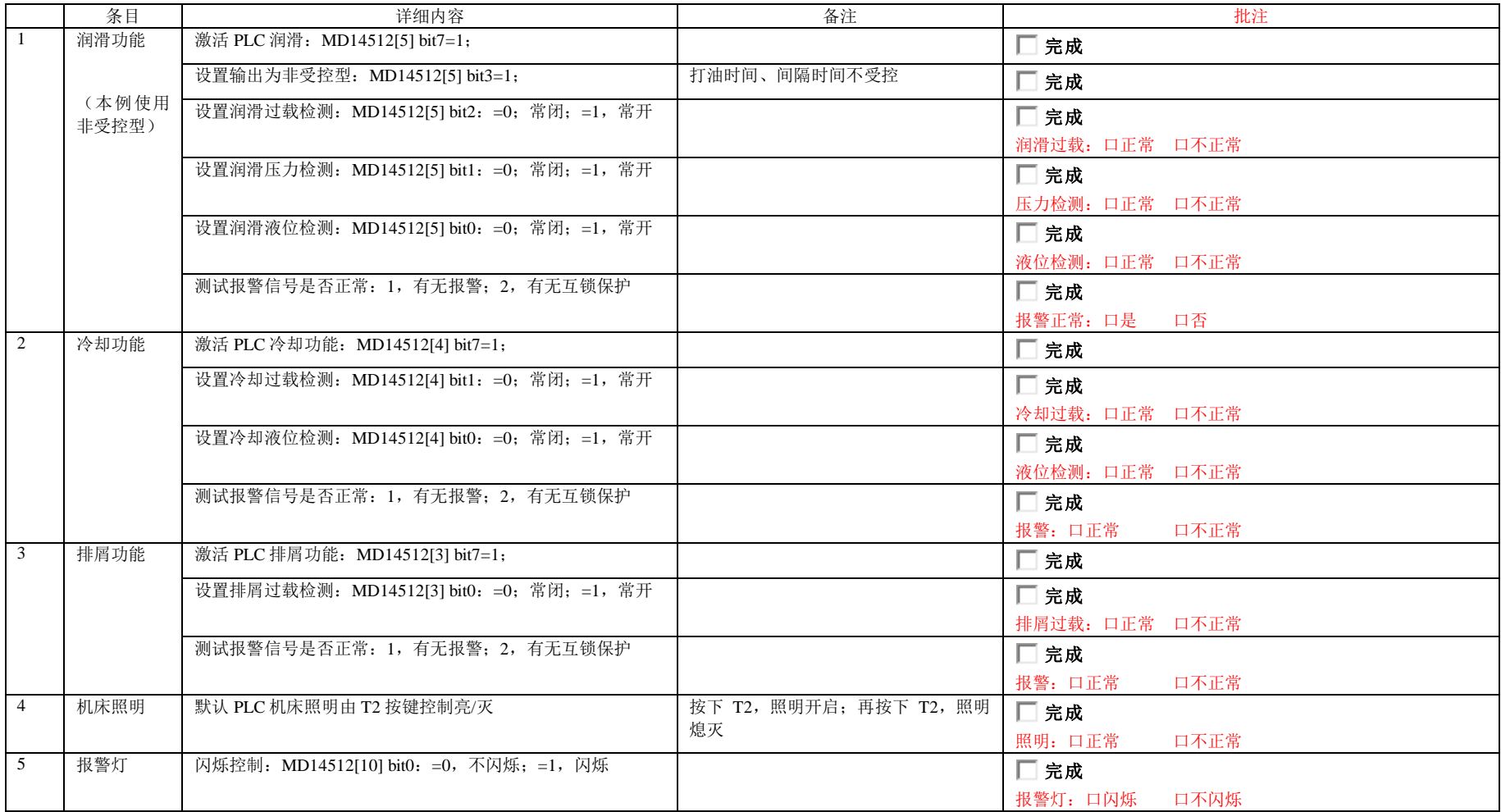

十一、驱动优化

|                | 条目    | 详细内容                                                   | 备注                               | 批注                                                        |          |     |
|----------------|-------|--------------------------------------------------------|----------------------------------|-----------------------------------------------------------|----------|-----|
| $\mathbf{1}$   | 自动伺服优 | 口优化所有进给轴和主轴                                            | 优化前请确认:                          | □ 完成                                                      |          |     |
|                | 化     | 预设参数:                                                  | 1、各轴使能正常; 在"轴诊断"界面               | 所有轴使能正常: 口是<br>口否<br>JOG 模式: 口是 口否<br>各轴移动到中间位置: 口是<br>口否 |          |     |
|                |       | MD36100 / MD36110: 设定轴正负软限位                            | 查看轴使能都为绿色                        |                                                           |          |     |
|                |       | MD32620=4: (3 为速度前馈/4 为力矩前馈)                           | 2、手动模式                           |                                                           |          |     |
|                |       | $\overline{\phantom{a}}$                               | 3、各轴均已回零并在机械中间位置                 |                                                           |          |     |
|                |       | <b>OBSET</b><br>(优化/<br>调试                             |                                  |                                                           |          |     |
|                |       |                                                        |                                  |                                                           |          |     |
|                |       | 口优化策略目标                                                |                                  |                                                           |          |     |
|                |       | 快速控制:                                                  | 请参看文档《828D 自动优化流程》               | □完成                                                       |          |     |
|                |       | 最大化伺服增益,提高机床的响应<br>$\bullet$                           |                                  | 策略选择:                                                     |          |     |
|                |       | 适用于机械刚性好的结构(电机丝杠直联)、动<br>$\bullet$                     |                                  | X轴                                                        |          |     |
|                |       | 态性能要求高的机床                                              |                                  | 口快速                                                       | 口正常      | 口稳定 |
|                |       | • 主要适用场合如: 模具加工机床、钻攻中心                                 |                                  | Y轴                                                        |          |     |
|                |       | 正常控制:                                                  |                                  | 口快速                                                       | 口正常      | 口稳定 |
|                |       | 采用适度的伺服增益,保证机床适度的稳定<br>$\bullet$                       |                                  | Z轴                                                        |          |     |
|                |       | 适用于机械刚性一般的结构(电机丝杠直联)或                                  |                                  | 口快速                                                       | 口正常      | 口稳定 |
|                |       | 者动态响应要求不高, 同时需要兼顾考虑加工稳                                 |                                  | SP轴                                                       |          |     |
|                |       | 定性                                                     |                                  | 口快速                                                       | 口正常      | 口稳定 |
|                |       | • 主要适用场合如: 加工中心                                        |                                  |                                                           |          |     |
|                |       | 稳定控制:                                                  |                                  | 各轴匹配后优化结果:                                                |          |     |
|                |       | • 采用相对弱化的伺服增益, 最大化保证机床加工                               |                                  | MD32200:<br>MD32800:                                      | MD32810: |     |
|                |       | 的稳定性                                                   |                                  |                                                           |          |     |
|                |       | 适用于机械刚性较差的结构 (电机丝杠非直联)                                 |                                  |                                                           |          |     |
|                |       | 或者动态响应要求较低,但必须保证加工的稳定                                  |                                  |                                                           |          |     |
|                |       | 性                                                      |                                  |                                                           |          |     |
|                |       | 主要适用场合如: 车床                                            |                                  |                                                           |          |     |
|                |       |                                                        |                                  |                                                           |          |     |
|                |       | 口优化策略方案(采用默认值)                                         |                                  |                                                           |          |     |
|                |       | 轴方案: 102<br>$\bullet$                                  |                                  |                                                           |          |     |
|                |       | 转速环方案: 303                                             |                                  |                                                           |          |     |
|                |       | 位置环方案: 203                                             |                                  |                                                           |          |     |
| $\overline{2}$ | 优化结果匹 | 口自动匹配(如有主轴攻丝的匹配,建议采用手动匹配)                              | 请参看文档《828D 自动优化流程》               | □ 完成                                                      |          |     |
|                | 配     | 选择需要匹配的进给轴, 策略为1101                                    |                                  |                                                           |          |     |
|                |       | 口手动匹配各个轴下述参数                                           | MD32800: 当 MD32620=4 为力矩前馈       | □完成                                                       |          |     |
|                |       | MD32200[0]: 取 XYZ 中 MD32200[0]最小值 (SP 的[0]不            | 生效                               |                                                           |          |     |
|                |       | 填)                                                     | MD32810: 当 MD32620=3 为速度前馈<br>生效 |                                                           |          |     |
|                |       | MD32200[1]: 取 XYZ 的 MD32200[0]和 SP 的 MD32200[1]<br>最小值 |                                  |                                                           |          |     |
|                |       |                                                        |                                  |                                                           |          |     |
|                |       | MD32800[0]: 取 XYZ 中 MD32800[0]最大值 (SP 的[0]不            |                                  |                                                           |          |     |

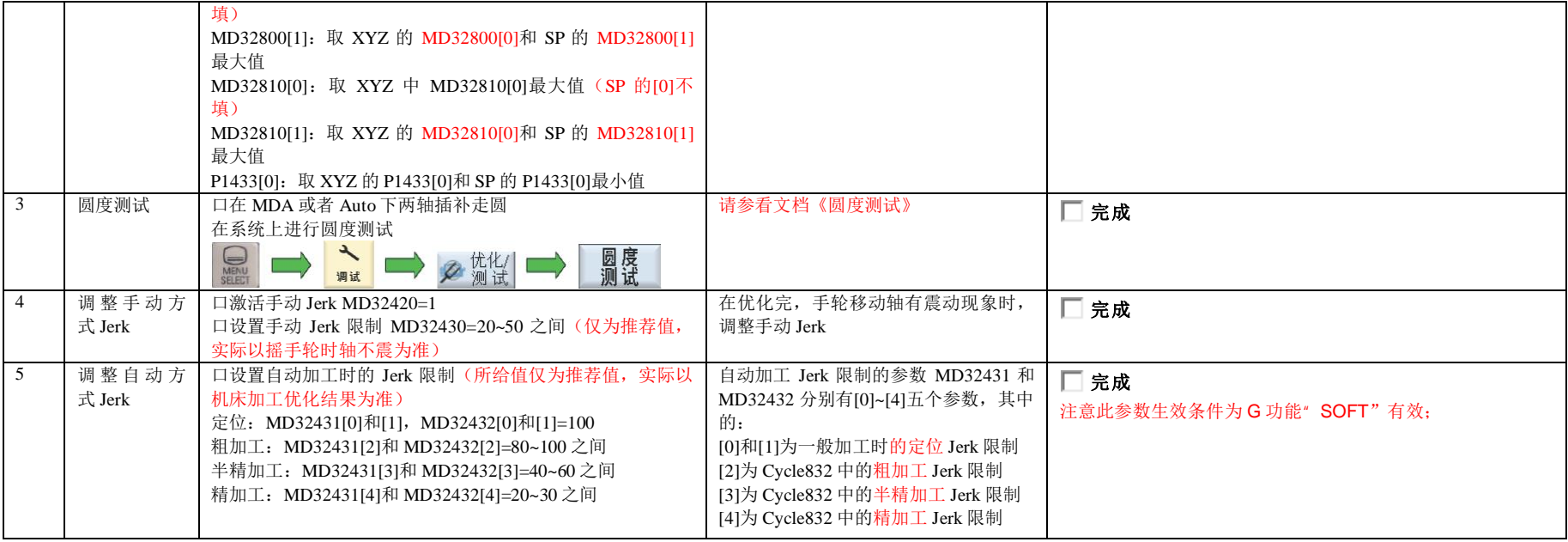

# 十二、机床测试

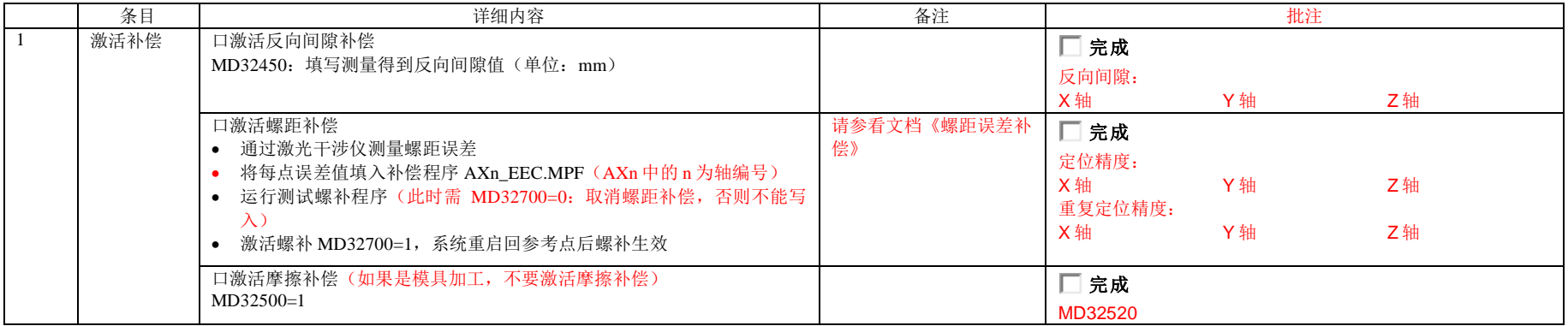

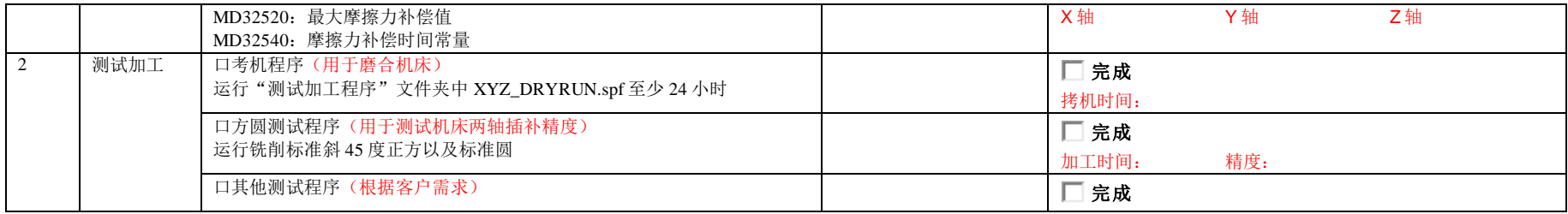

十三、机床备份(用于当前调试机床备份)

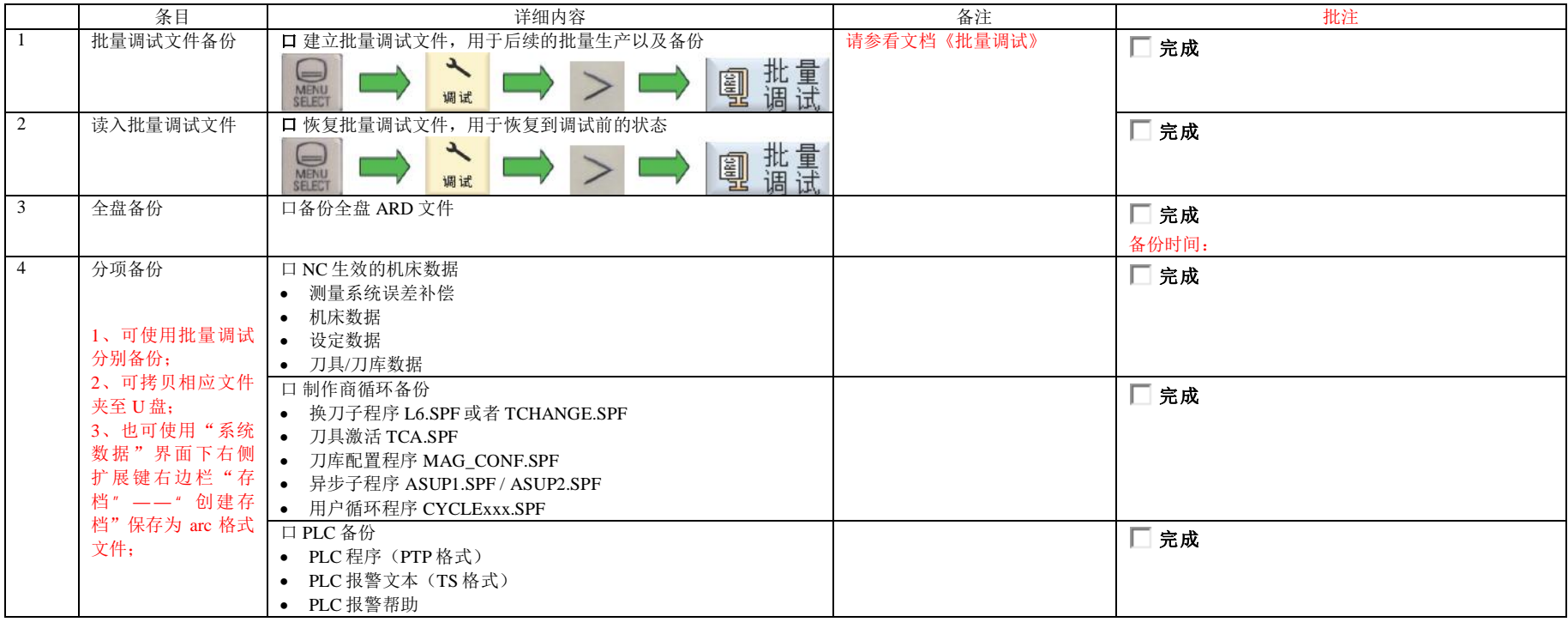

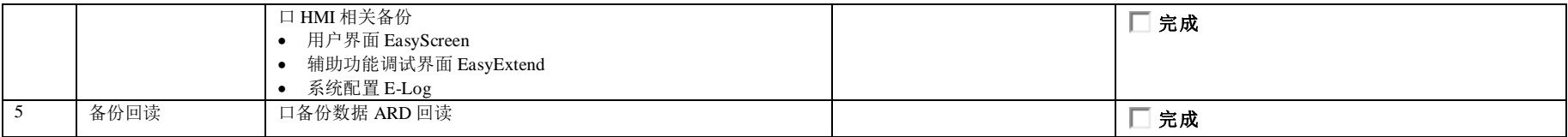